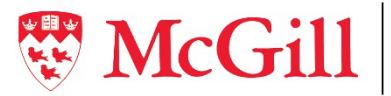

Faculté de médecine et des sciences de la santé **Date de création :** 16 août 2010

**Date de publication :** 10 décembre 2010

**Date de révision :** 6 septembre 2023 **Version :** V3.8

# **Lignes directrices de remboursement des frais de recrutement pour les postes professoraux menant à la permanence**

**Introduction :** Le Bureau des affaires professorales de la Faculté de médecine et des sciences de la santé (FMSS) peut rembourser les frais de recrutement pour les postes professoraux menant à la permanence si ces frais respectent les présentes lignes directrices ainsi que les politiques de l'Université sur les dépenses admissibles et raisonnables. Bien que les frais de recrutement pour les membres contractuels du personnel enseignant (MCPE) ne soient pas remboursés par la Faculté, les mêmes lignes directrices s'appliquent à ce type de recrutement. Avant d'annoncer un poste, les départements et écoles doivent recevoir un courriel d'autorisation du Bureau des affaires professorales pour les frais de recrutement, dans lequel figureront un numéro de fonds et un numéro d'autorisation de recrutement de personnel enseignant admissible à la permanence. Ce courriel doit être joint comme pièce justificative avec les demandes de remboursement et lors du traitement des paiements.

# **Frais admissibles et mode de paiement**

Les départements et écoles doivent remplir tous les formulaires relatifs au recrutement (p. ex. autorisations liées aux FOAPAL, rapports de frais et demandes dans McGill MarketPlace [MMP]) La FMSS remboursera les frais de recrutement ci-dessous pour les postes approuvés au sein du personnel enseignant admissible à la permanence :

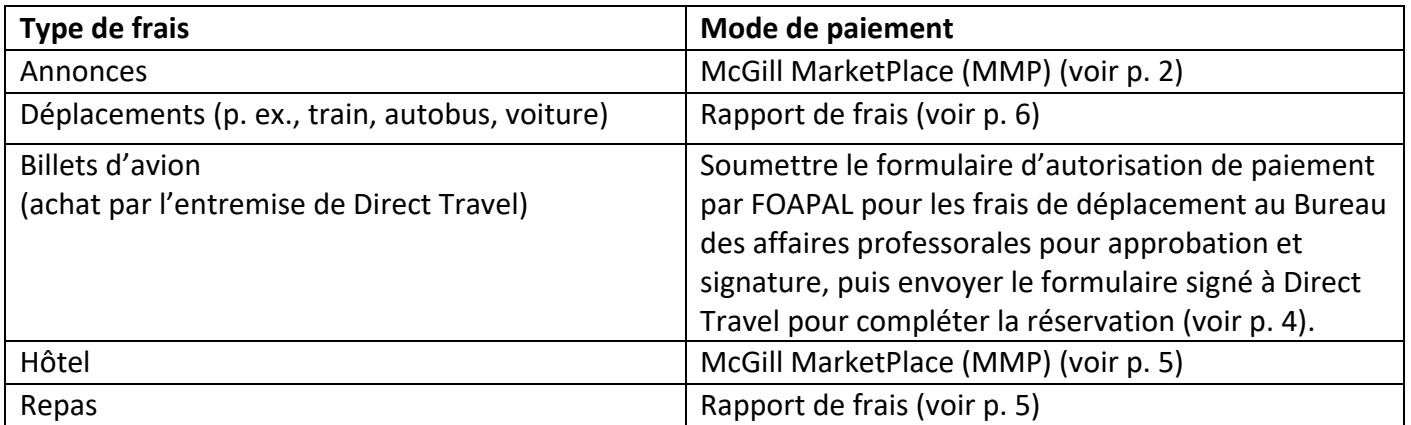

**Note : La carte d'achat (P-Card) ne peut pas servir à régler les frais de recrutement professoral.**

#### **Procédure de remboursement des frais de recrutement professoral**

#### **ANNONCES**

Toutes les annonces doivent être payées par l'entremise de McGill Marketplace (MMP). La Faculté rembourse jusqu'à 2 000 \$ de frais liés aux annonces (dont les frais de traduction) pour le recrutement aux postes professoraux admissibles à la permanence. Les frais excédant cette somme seront à la charge du département ou de l'école qui recrute.

- Les annonces doivent être conformes aux règles de McGill : veuillez consulter la section [Affichage d'un poste menant à la permanence](https://www.mcgill.ca/apo/fr/cycle-de-la-carriere-universitaire/membres-du-corps-professoral-et-bibliothecaires-candidats-la-permanence/recrutement#advertising) du site web du Bureau du personnel enseignant.
- Il faut envoyer la version anglaise de l'annonce au Bureau des affaires professorales à [academicaffairs.med@mcgill.ca](mailto:academicaffairs.med@mcgill.ca) et [acadsec.med@mcgill.ca](mailto:acadsec.med@mcgill.ca) aux fins d'approbation avant de la faire traduire, de l'afficher sur les sites internes et externes d'offres d'emploi de McGill (par l'entremise de Workday) et de l'envoyer pour publication à des sources publicitaires externes.
- L'annonce peut ensuite être diffusée selon tous les modes de diffusion exigés (voir cidessous).

**Note** : Des copies de toutes les annonces publiées et la preuve de paiement pour la publication (y compris une mention de la durée d'affichage) doivent être incluses au dossier de recrutement pour le poste professoral menant à la permanence. Pour les annonces en ligne, la date de publication et l'URL doivent être clairement visibles.

- i. Une annonce dans *Affaires universitaires* (en français et en anglais)
- ii. Une annonce sur le site web d'une revue ou d'une association professionnelle canadienne dans un domaine pertinent, si possible (ou dans le bulletin de l'ACPPU)
- iii. Une lettre et l'annonce correspondante adressées à la direction de 10 départements universitaires similaires au Canada
- Toutes les annonces doivent être payées au moyen d'un bon de commande (*purchase order*, ou PO). Lorsque vous demandez un bon de commande dans MMP pour une annonce :
	- i. Dans la description du produit, indiquez le nom du département, le numéro d'autorisation de recrutement (*recruitment license number*), la période d'affichage et le coût mentionné dans le devis.
	- ii. Ajoutez une note interne et joignez une copie du courriel d'autorisation d'affichage, reçu de Craig Sweeney, qui précise le numéro de fonds et le numéro d'autorisation de recrutement de personnel enseignant admissible à la permanence. Joignez également le devis du fournisseur et mettez à jour les notes du fournisseur.

#### **CANDIDATURES RETENUES EN PRÉSÉLECTION :**

- Un maximum de 3 personnes candidates peuvent être invitées pour chaque autorisation de recrutement. Pour les candidatures provenant de l'extérieur de l'Amérique du Nord, le décanat et le vice-décanat exécutif, Affaires professorales recommandent fortement que la première entrevue ait lieu par voie électronique (par Zoom, par exemple) afin de réduire les coûts.
- La présidence du comité de sélection informe le Bureau des affaires professorales et le vice-décanat exécutif, Affaires professorales de la liste de présélection en remplissant la partie 1 du formulaire combiné de dépôt de la liste de présélection et de rapport du comité de sélection. La présidence ou le personnel du CEA envoient le formulaire dûment rempli au vice-décanat exécutif, Affaires professorales avec copie conforme à [Christine Dolden,](mailto:christine.dolden@mcgill.ca) [acadcoor.med@mcgill.ca,](mailto:acadcoor.med@mcgill.ca) [academicaffairs.med@mcgill.ca,](mailto:academicaffairs.med@mcgill.ca) acadsec.med@mcgill.ca et aux personnes concernées à l'échelle du département (personnel du CEA, présidence du comité de recrutement, direction du département, etc.). Le vice-doyen exécutif, Affaires professorales approuve la liste de présélection et donne son aval en répondant au courriel (réponse générale à tous les destinataires).
- Après avoir reçu l'approbation du vice-décanat exécutif, le recruteur principal obtient le document « Examen de conformité en matière d'équité de la liste de présélection » du bureau du provost. Le CEA fait suivre ce document à Craig Sweeney [\(acadcoor.med@mcgill.ca\)](mailto:acadcoor.med@mcgill.ca), qui confirmera alors par courriel que la Faculté autorise le département ou l'école à inviter la ou les personnes candidates à venir en visite à McGill. Ce courriel d'autorisation du Bureau des affaires professorales doit être ajouté comme note interne à toutes les demandes dans MMP. Il faut l'obtenir avant de procéder à toute réservation en vue de la visite.

**Note :** Si une même personne candidate est invitée pour une seconde visite, il faut obtenir une nouvelle autorisation. Pour ce faire, envoyez un nouveau courriel au vice-décanat exécutif, Affaires professorales, avec copie conforme à [Christine Dolden](mailto:christine.dolden@mcgill.ca) et [acadcoor.med@mcgill.ca.](mailto:acadcoor.med@mcgill.ca)

- Les personnes candidates externes qui demandent le remboursement de frais doivent remplir et signer un [formulaire de demande de remboursement pour les visiteurs](https://www.mcgill.ca/ahcs/files/ahcs/claimant_signature_form.pdf) (*Visitor Claimant Signature Form*).
- Pour les frais de déplacement et de repas, les rapports de frais doivent être remplis dans Minerva sous l'option **Start an Expense Report to be finished by someone else**  (sélectionner **Medicine and Health Sciences** dans le menu déroulant **To be completed by Reviewer**). Vous trouverez les instructions détaillées à la page 6 du présent document.

#### **FRAIS DE TRANSPORT**

- Pour la première visite approuvée d'une personne candidate, la Faculté remboursera un billet d'avion en classe économique (ou les frais de transport par train, autobus ou voiture). Voir la [politique sur les frais raisonnables de l'Université McGill.](https://www.mcgill.ca/financialservices/fr/policies/remboursement)
- Le coût d'une nouvelle réservation ou d'une modification du billet pour quelque raison que ce soit *ne sera pas remboursé* par la Faculté.
- Si une deuxième visite pour une personne candidate est approuvée, la Faculté remboursera deux billets en classe économique.
- Les frais de taxi ou de déplacement par voiture entre le domicile et l'aéroport, ainsi que les frais de taxi sur place (entre l'aéroport, l'hôtel et le lieu de l'entrevue) seront remboursés sur présentation des reçus. Les lieux de départ et d'arrivée des trajets en taxi doivent être indiqués.

## **RÉSERVATIONS DE VOLS AVEC DIRECT TRAVEL (FOURNISSEUR OFFICIEL DE L'UNIVERSITÉ)**

Depuis le 5 décembre 2016, Direct Travel est le fournisseur de service officiel de l'Université pour les réservations de vols et les [billets d'avion à prix préférentiel.](http://www.mcgill.ca/travelservices/regulation-and-procedures/best-airfare-guarantee) La [marche à suivre pour réserver des billets](http://www.mcgill.ca/travelservices/regulation-and-procedures/4-steps-book-airfare)  [d'avion](http://www.mcgill.ca/travelservices/regulation-and-procedures/4-steps-book-airfare) avec Direct Travel et les renseignements complémentaires se trouvent sur le site web du [Service](http://www.mcgill.ca/travelservices)  [des déplacements.](http://www.mcgill.ca/travelservices) Direct Travel offre un service-conseil personnalisé ainsi qu'un outil de réservation en ligne.

- Remplissez le [formulaire d'autorisation FOAPAL de Direct Travel](https://www.mcgill.ca/travelservices/procedures-and-guidelines/foapal-form) et envoyez-le au Bureau des affaires professorales (à academicaffairs.med@mcgill.ca et [acadsec.med@mcgill.ca\)](mailto:acadsec.med@mcgill.ca) afin d'obtenir l'approbation requise. Assurez-vous que le montant total (taxes comprises) est indiqué.
- Vérifiez que les adresses [financialsaffairs.med@mcgill.ca](mailto:financialsaffairs.med@mcgill.ca) et [budget1@mcgill.ca](mailto:budget1@mcgill.ca) figurent dans les destinataires en copie conforme lorsque le Bureau des affaires professorales envoie l'approbation du vice-décanat exécutif.
- Vérifiez que le FOAPAL inscrit sur le formulaire d'autorisation FOAPAL de Direct Travel est le même que celui qu'a fourni Craig Sweeney dans le courriel d'autorisation de la Faculté pour la visite de la personne candidate :
	- o Lorsque vous faites suivre le [formulaire d'autorisation FOAPAL de Direct Travel,](https://www.mcgill.ca/travelservices/procedures-and-guidelines/foapal-form) ajoutez en pièce jointe le devis de Direct Travel pour le coût du billet ainsi que le courriel du Bureau des affaires professorales qui confirme que la Faculté vous autorise à inviter la personne candidate en visite à McGill. Comme toujours, indiquez le numéro RL dans la ligne d'objet de votre courriel. S'il s'agit d'une deuxième visite, ajoutez aussi l'autorisation obtenue pour la deuxième visite.

**Rappels importants :** Lors du traitement du remboursement, veuillez inclure les pièces jointes fournies par Direct Travel, dont le billet et la facture électroniques. Cela facilitera le rapprochement des avances liées au déplacement, s'il y a lieu.

• Le vice-doyen exécutif, Affaires professorales doit être indiqué comme « personne responsable » pour le rapport de frais associé au déplacement. Contactez le Bureau des affaires professorales (poste 6072) pour obtenir le numéro d'identification.

# **HÔTEL**

- Pour la première visite approuvée d'une personne candidate, la Faculté remboursera au plus trois (3) nuitées dans une chambre standard de l'un des [hôtels de la liste officielle de McGill.](https://www.mcgill.ca/travelservices/accommodations/mcgill-official-hotel-program-montreal-west-island)
- Si une deuxième visite pour une personne candidate est approuvée, la Faculté remboursera deux (2) nuitées dans une chambre standard de l'un des [hôtels de la liste officielle de McGill.](http://www.mcgill.ca/travelservices/accommodations)
- Les frais qui s'ajoutent à la location de la chambre (p. ex., nettoyage à sec, location de films, minibar) sont à la charge du département ou de la personne candidate. Ces frais supplémentaires doivent figurer sur une facture distincte. Les frais de stationnement sont abordés à la section *Autres frais* ci-dessous.
- Toutes les factures d'hôtel doivent être payées au moyen de MMP :
	- i. Dans la description du produit, indiquez le nom du département, le numéro d'autorisation de recrutement (*recruitment license number*), le nom de la recrue potentielle et les dates de la visite.
	- ii. Ajoutez une note interne et joignez une copie du courriel dans lequel le Bureau des affaires professorales vous autorise à inviter la personne candidate pour une entrevue en précisant le numéro de fonds et le numéro d'autorisation de recrutement de personnel enseignant admissible à la permanence.
	- iii. Lorsque vous créez le bon de commande dans MMP, ajoutez la taxe municipale sur l'hébergement au prix de la chambre pour que le montant soit exact. Veuillez également joindre le devis.

# **REPAS**

• Pour la première visite approuvée d'une personne candidate, la Faculté remboursera les repas qui sont conformes aux [lignes directrices de l'Université sur les dépenses permises et](https://www.mcgill.ca/financialservices/fr/policies/remboursement)  [raisonnables](https://www.mcgill.ca/financialservices/fr/policies/remboursement) et pour lesquels des reçus sont présentés. Si aucun reçu n'est fourni, le montant d'indemnité journalière s'appliquera. Voir les [Procédures relatives aux frais de](http://www.mcgill.ca/financialservices/travel/procedures#expensetype)  [déplacement et autres dépenses.](http://www.mcgill.ca/financialservices/travel/procedures#expensetype)

En plus des repas de la personne candidate, la Faculté de médecine et des sciences de la santé remboursera les frais ci-dessous (voir les [taux de remboursement](https://www.mcgill.ca/financialservices/fr/policies/remboursement/accueil-reception) en vigueur à compter du 1er août 2023) :

- Un dîner départemental réunissant au plus 15 convives, y compris des membres de l'effectif étudiant (jusqu'à 20 \$ par convive et 300 \$ au total).
- Jusqu'à deux (2) soupers pour la personne candidate accompagnée d'au plus trois (3) personnes représentant McGill.

**Note :** Conformément à la [politique](https://www.mcgill.ca/financialservices/fr/policies/remboursement) en vigueur, le remboursement maximal des frais de repas est établi à 105 \$ par personne pour un souper, incluant l'alcool. La FMSS prévoit un remboursement maximal de 16,50 \$ par personne pour l'alcool (voir l'avis de la Faculté du 30 juin 2022). Les frais excédentaires sont à la charge de la personne qui les engage.

Les montants ci-dessus excluent les taxes de vente et les pourboires. Selon la politique en vigueur (3 août 2023), les pourboires (ajoutés au montant + taxes de vente) ne doivent pas dépasser 18 %. Communiquez avec l'équipe départementale des finances pour vous aider à calculer les montants. Vous trouverez dans [ce document](https://mcgill.ca/financialservices/files/financialservices/taux_de_remboursement_pour_les_frais_daccueil_et_de_reception_decembre_2023.pdf) toutes les précisions sur les taux de remboursement pour les frais d'accueil et de réception.

## **AUTRES FRAIS**

Tous les autres frais (p. ex., appels interurbains, frais de poste et de courrier) sont à la charge du département ou de l'école qui recrute; la Faculté de médecine et des sciences de la santé ne les remboursera pas.

**Note :** Les personnes candidates ne doivent pas porter les frais remboursables (p. ex., repas, stationnement) à leur facture d'hôtel; il leur faut plutôt s'acquitter de ces frais séparément, puis soumettre une copie des reçus correspondants au Bureau des affaires professorales après la visite.

> **Comment demander le remboursement des frais de recrutement professoral au moyen d'un rapport de frais dans Minerva**

Dans le menu Employé (ou Finance [Fund] Administration), sélectionnez le menu **Notes d'avances et de frais**  (en anglais), puis **Submit an Expense Report**. Pour les frais de recrutement, sélectionnez l'option **Start an Expense Report to be finished by someone else** et choisissez **Medicine and Health Sciences** dans le menu déroulant **To be completed by Reviewer**.

Pour remplir et soumettre une demande de rapport de frais, suivez les étapes suivantes :

- 1. Connectez-vous à [Minerva](https://horizon.mcgill.ca/) en entrant **votre nom d'utilisateur et votre mot de passe de McGill**
- 2. Sélectionnez l'onglet **Finance.**
- 3. Sélectionnez le menu **Notes d'avances et de frais** (en anglais).
- 4. Sélectionnez le menu **Submit an Expense Report.**
- 5. Sélectionnez l'option **Start an Expense Report to be finished by Someone Else.**
- 6. Dans le champ **Responsible McGill ID**, entrez le numéro d'identification de la personne qui demande le remboursement. Il s'agit du directeur ou de la directrice du département ou de l'unité, sauf si les frais incluent une avance liée à un déplacement, auquel cas le numéro d'identification du vice-doyen exécutif, Affaires professorales est requis (contactez le Bureau des affaires professorales).
- 7. Entrez la ville, la province ou l'état et le pays de destination dans les champs **Destination city, Province/State** et **Destination country.**
- 8. Entrez la date de la première dépense à rembourser dans le champ **Start date** et la date de la dernière dépense dans le champ **Return date**.
- 9. Dans le menu déroulant **Purpose**, sélectionnez l'option **Recruitment Staff/Student**.
- 10. Dans le champ **Describe purpose**, tapez une description détaillée de la raison de ce rapport de frais.
	- Indiquez le nom de la personne candidate, le titre de poste et le numéro d'autorisation de recrutement.
	- Si l'hébergement a été payé au moyen d'un bon de commande (*purchase order,* ou PO), indiquez le numéro de bon de commande.
- 11. Utilisez le FOAPAL fourni par le Bureau des affaires professorales dans le courriel d'autorisation que vous avez reçu.
- 12. Dans le menu déroulant **To be completed by Reviewer**, sélectionnez l'option **Medicine and Health Sciences** (et non Department of Medicine).
- 13. Cliquez sur **Continue**.
- 14. Entrez chaque reçu individuellement.

i.Entrez la date du reçu dans le champ **Receipt date**. ii.Sélectionnez une catégorie de dépense (champ **Expense category**) pour chaque reçu. iii.Entrez une **description détaillée** pour chaque reçu. iv.Entrez le **montant incluant les taxes** pour chaque reçu.

- 15. Soumettez le rapport de frais en sélectionnant **Forward to Reviewer.**
- 16. Ajoutez les **avances** liées au déplacement, s'il y a lieu.
- 17. Imprimez le rapport de frais en un seul document pdf et envoyez-le accompagné des reçus **originaux** et du formulaire de remboursement pour les visiteurs à l'équipe des finances du CEA, qui l'enverra à l'équipe des finances du décanat aux fins d'approbation finale par le vice-doyen exécutif, Affaires professorales.

**Note :** Les rapports de frais pour le fonds 151488 **doivent être validés par le CEA** *avant* l'envoi au décanat (apposez vos initiales ou estampillez le rapport pour indiquer que c'est fait). Il faut également joindre le courriel du Bureau des affaires professorales qui confirme que la Faculté autorise le département à convoquer la personne candidate en entrevue.